## **\$SAFE SHOOT**

# NON SHOOTER DEFENDER DEVICE QUICK START GUIDE

MODEL SD-101LP

#### **WWW.SAFE-SHOOT.COM**

SAFESHOOT USA Inc. 600 S. Spring Street Los Angeles, CA 90014 Suite PH11 Tel: 855 700 1818 Email: support@safe-shoot.com

THIS QUICK START GUIDE DOES NOT REPLACE
THE SAFESHOOT NON SHOOTER DEFENDER DEVICE MANUAL.
PLEASE CAREFULLY READ AND UNDERSTAND ALL CAUTIONS
AND WARNINGS LISTED IN THE FULL MANUAL.

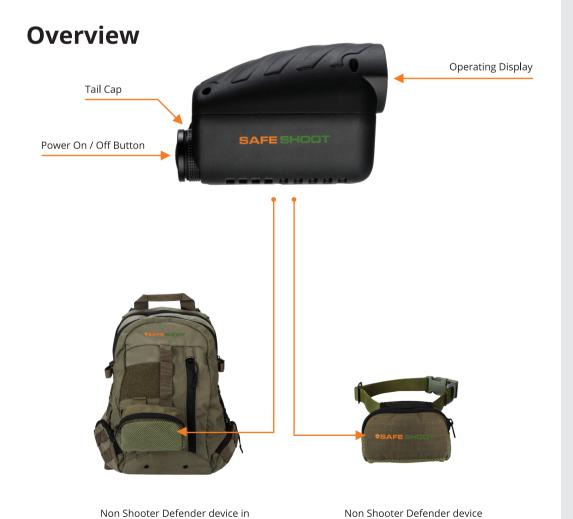

**SAFESHOOT** backpack.

Non Shooter Defender device in **SAFESHOOT** pouch, attached to a dog collar.

### **1** Device Preparation

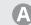

Untighten and open the tail cap by turning left.

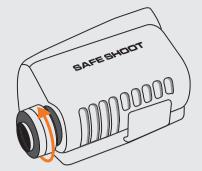

B

Insert two CR123 batteries (using the battery sleeve included) or one 18650 battery (without the sleeve). Utilize fresh batteries only.

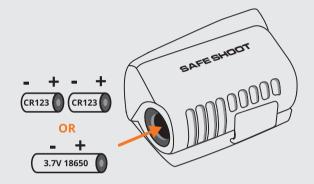

C

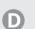

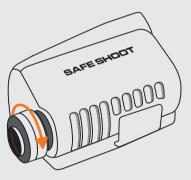

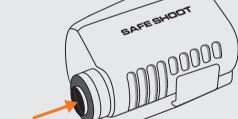

Tighten the tail cap by turning right.

Press the **POWER ON** botton.

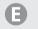

Verify that all the LEDs light up.

If the LEDs indicators don't turn on, make sure the batteries are new and inserted in the correct orientation.

If the problem continues please contact us.

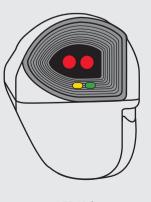

LED Light up

One beep tone

## **Device Registration / Activation**For new devices only

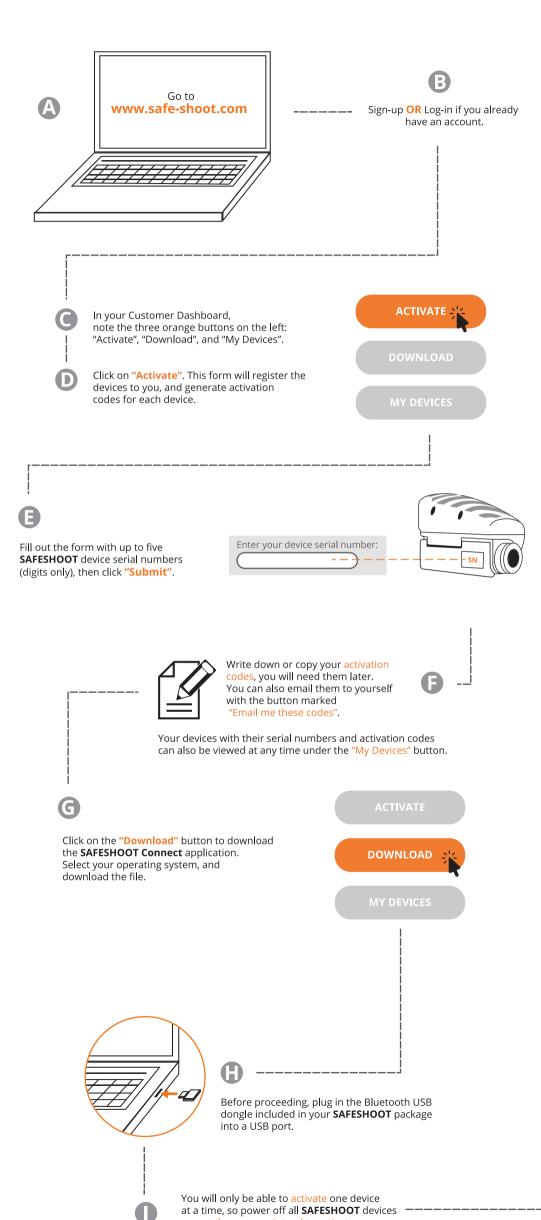

#### **IMPORTANT!**

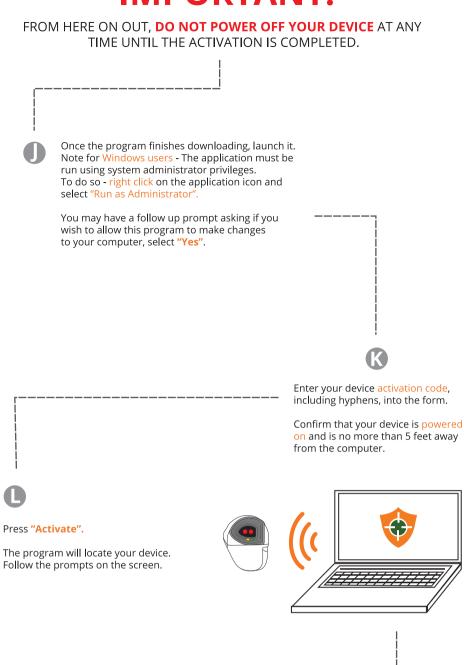

M

After the activation process is completed, a beep sound will be heard.

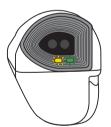

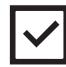

YOUR DEVICE IS NOW ACTIVATED

You may proceed with the next operating instructions.

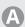

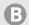

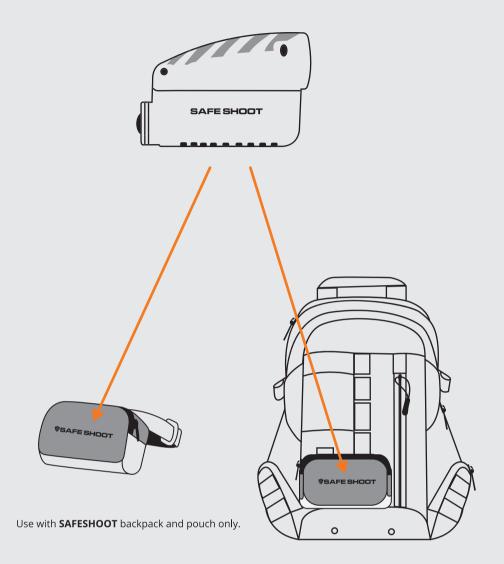

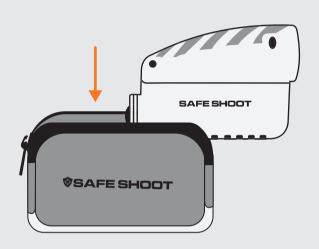

Insert the **SAFESHOOT** Non Shooter Defender device into the pouch and make sure the device is positioned correctly and secure.

4

# You are NOW READY HAVE A SAFE HUNT